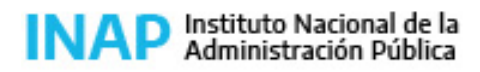

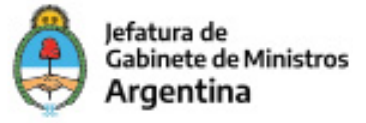

# **SISTEMA NACIONAL DE CAPACITACION DISEÑO DE LA ACTIVIDAD**

#### **Nombre**

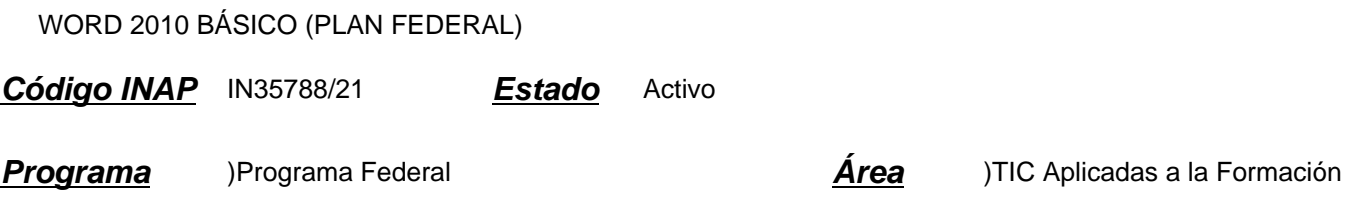

#### **Fundamentación**

Propósito: Desarrollo/fortalecimiento de capacidades.

Las tecnologías se han hecho presentes en el mundo del trabajo y de la educación de una manera transversal y su acertada gestión incide cada vez más en el trabajo diario. Particularmente, en la Administración Pública se evidencia la necesidad de obtener mejoras en el sentido de la elaboración de documentos en procesadores de texto ya que la diversidad de actos administrativos en la actualidad son de elaboración digital exclusivamente. En ese sentido, es de suma importancia la actualización y nivelación de conocimientos por parte de los agentes de la Administración pública provincial y municipal.

A partir de lo mencionado y en línea con la Propuesta Formativa del INAP, en la presente actividad prevalece el siguientes tipo de saber: SABER HACER.

### **Contribución esperada**

- Obtener mejoras en el desempeño del personal de la administración pública en cuanto a la elaboración de documentos en procesadores de textos.

- Que los participantes logren: ampliar los conocimientos en cuanto al uso de los recursos de que dispone MS Word 2010; incorporar nuevas destrezas en el uso del procesador de texto MS Word 2010; fortalecer sus habilidades en el uso del procesador de texto MS Word 2010.

# **Perfil del participante**

Este curso está destinado a los agentes provinciales y municipales que, por sus funciones, utilizan el procesador de texto.

# **Objetivos**

Que el participante logre identificar y utilizar las herramientas de Word 2010 para aplicarlas correctamente en la creación de documentos de acuerdo a las necesidades de sus tareas.

# **Contenido**

Unidad 1: Entorno 1.1. Interfaz 1.2. Entorno básico

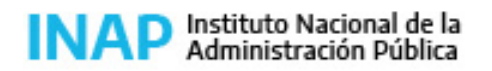

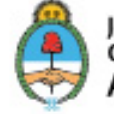

Jefatura de Gabinete de Ministros Argentina

1.3. Archivo / Vista Backstage

Unidad 2: Edición Básica y formatos

- 2.1. Selección
- 2.2. Comandos
- 2.3. Mostrar
- 2.4. Fuente
- 2.5. Listas
- 2.6. Párrafo
- 2.7. Tabulaciones
- Unidad 3: Diseño de página
- 3.1. Configurar página
- 3.2. Fondo de página
- 3.3. Encabezado y pie de página
- 3.4. Páginas y Temas
- Unidad 4: Insertar
- 4.1. Tablas
- 4.2. Imágenes
- 4.3. Otros elementos

Unidad 5: Revisión

### 5.1.Revisión

#### **Estrategias metodológicas y recursos didácticos**

Como actividad introductoria los participantes realizarán el recorrido de las unidades, mediante la lectura del material y la reproducción de videos didácticos.

Como actividad de desarrollo los participantes cuentan con prácticas y ejercicios correspondientes a cada tema.

#### **Descripción de la modalidad**

Virtual autogestionada.

#### **Bibliografía**

Microsoft.

#### **Evaluación de los aprendizajes**

Para la evaluación de proceso, los participantes deberán completar los cuestionarios correspondientes a cada unidad.

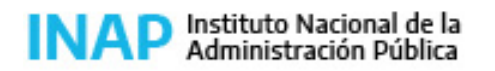

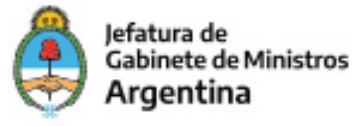

Para la evaluación de producto el participante que haya aprobado el 80% de los cuestionarios estará en condiciones de aprobar la actividad.

# **Instrumentos para la evaluación**

Cuestionarios en línea.

# **Requisitos de Asistencia y aprobación**

Los participantes deberán realizar correctamente el 80% de los cuestionarios en línea.

### **Duración (Hs.)**

8

# **Detalle sobre la duración**

La actividad se desarrolla en el transcurso de 2 semanas.

#### **Lugar**

http://campusinap.argentina.gob.ar/

### **Perfil Instructor**

Especialista en la temática.

#### **Origen de la demanda**

INAP/PLAN FEDERAL

#### **Prestadores Docentes**

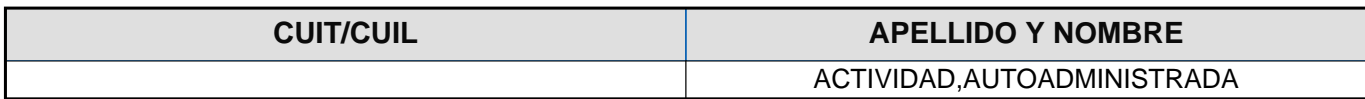